## **penlight**

## **Lua libraries for use in LuaLaTeX**

Kale Ewasiuk (kalekje@gmail.com)

2021–12–15

The official documentation for the Lua library can be found here: https://stevedonovan.github.io/Penlight/api/manual/01-introduction.md.html#

## **Required Package Option**

The first option sent to this package MUST be one of: [penlight] or [pl]. All Penlight sub-modules are then available under this global variable by either penlight.XYZ or pl.XYZ

## **Additional Package Options**

mod2,

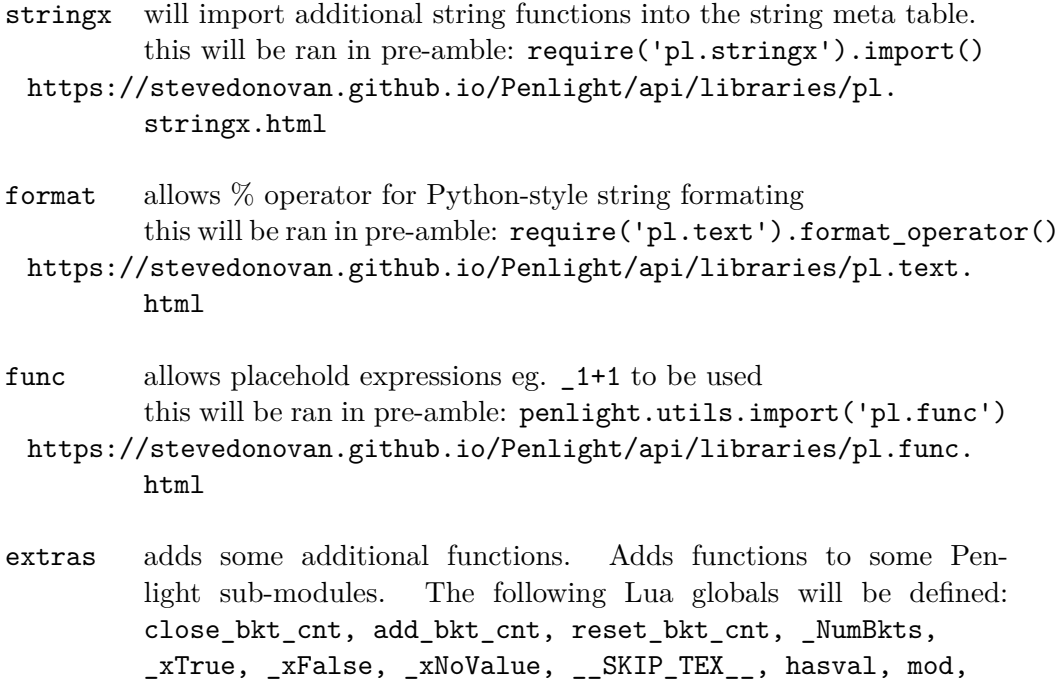

If you want to use Penlight (and extras) with the texlua intrepreter (no document made, only for Lua files, useful for testing), you can access it by the following:

```
package.path = package.path .. ';'..'path/to/texmf/tex/latex/penlight/?.lua'
penlight = require('penlight')
__SKIP_TEX__ = true --only required if you want to use
                     --penlightextras without a LaTeX run
require('penlightextras')
```
Disclaimer: I am not the author of the Lua Penlight library. Penlight is Copyright ©2009-2016 Steve Donovan, David Manura. The distribution of Penlight used for this library is: https://github.com/lunarmodules/penlight The author of this library has merged all Lua sub-modules into one file for this package.